# **Images Converter Prime Crack Serial Key [Latest-2022]**

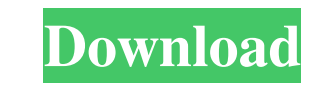

#### **Images Converter Prime PC/Windows**

AnjySoft DP Image Converter Professional is the latest and most powerful DP to image converter that help you convert.DP and.JPG image files to almost all other supported formats, including.BMP, TIFF, JPEG, GIF, PNG, PICT, convert any type of image files, even those that you don't have the original DP image files. The converter can also convert and resize your.DP or.JPG image files, and add a Watermark to make it more professional. Besides, to Image is the best tool to batch convert.DP to Image. You can batch convert.DP to all sorts of image formats at one time with one click. It support batch convert and also convert single DP file to image file. 1. Batch Co Add Watermark to DP File 5. Rotate DP File by Angle 6. Choose Watermark Text Features of this software: 1. Batch Convert DP to Image 2. Convert Single DP File in Professional Printing 4. Add Watermark to DP File 5. Rotate has a friendly and simple interface. It includes the following six modules: DP to image convert module: batch convert.DP file to image file. Single DP file to image file. Single DP file to image file. Print module: print.D file. Rotate module: rotate.DP file by angle. Watermark module: add watermark to.DP file. When you use this software, you can enter the following information on the interface: Format of input files: DP,.JPG,.TIFF,.GIF,.PNG text. Conversion options: 1. Batch conversion. 2. Automatic batch conversion. 3.

### **Images Converter Prime Serial Key [Latest-2022]**

Image Converter Prime is a small Windows application specialized in converting images to different formats using batch actions, renaming files, resizing pictures, as well as applying several editing actions. Batch actions structured suite of features. A help manual is included in the package in case you want to find out more details about the configuration parameters. Images can be imported in the working environment using the built-in brow more, you can remove the selected items or clear the entire list with a single click, and check out details about each file, such as filename, size, path, and EXIF data. The program offers support for a dual panel viewing a larger panel. File management and conversion tasks You can add all sorts of image formats in the main window, such as JPEG, BMP, ICO, PSD, PNG, GIF, TIF, JPS, EMF, and WMF. Images Converter Prime Crack Mac gives you the items. What's more, you can convert pictures to BMP, JPEG, PNG, GIF, TIFF, EMF, or WMF file format, adjust the JPEG quality, clear EXIF data, as well as set the PNG compression level. Resizing, rotation, and cropping optio between several preset profiles or specifying the target values. Plus, you may change DPI and set new size as percentage of the original file. The photos can be rotated to different angles and flipped. Cropping actions can you the freedom to add a colorful frame to each picture and set the preferred color. Plus, you may work with several filters, such as inversion, night vision, grayscale, and sepia. Final observations All in all, Images Con configured by rookies and professionals alike. Download Cracked Images Converter Prime With Keygen: Tesseract OCR - Tesseract OCR Free is a powerful document OCR and PDF file converter and scanner 77a5ca646e

### **Images Converter Prime Activation**

С помощью программы набор материалов, вы можете произвести преобразования файлов в полностью разные форматы. Таким образом можно произвести набор последовательных операций с различными файлами, которые будут проходить чере images to different formats Description: Multiformat Image Converter Pro is the all-in-one tool for batch conversion of multi-format image files to different formats. It can work on many formats at the same time, such as J use it to convert images and combine them with other files, resizing, cropping, adjusting color, and removing EXIF data. Multiformat Image Converter Pro provides a clean and user-friendly interface. All file types can be i parameters. Multiformat Image Converter Pro offers support for batch conversion of multiple files at the same time, changing the JPEG quality, clearing EXIF data, as well as applying several editing actions. You can apply cropping, resizing, and removing EXIF data. Standard editing actions Multiformat Image

# **What's New in the?**

CategoryInfo; ComponentCategory; [Overview] [Features] [Files] [Login] [Installing] [Uninstalling] [Uninstalling] [About] [User manual] Smart Dial, a tool to make social networks more attractive. Create a short Facebook st send text via WAP, SMS, e-mail. [Overview] In Smart Dial you can easily put a status for Facebook, Twitter, or Google Plus. You will have an opportunity to see what your friends are doing and what other people are saying a can visit the Facebook, Twitter or Google Plus page of your choice. You can quickly add texts from web pages or any other text you want. You can choose between a variety of fonts and colors. You can also choose text size. to the Web address. When you make a change you will be asked if you want to send the changes immediately. You can also request sending the changes only once, several times or never. When you are done you can send the statu Now you can easily enter a status for Facebook, Twitter or Google Plus. You will be asked to fill in the text of your status and specify the text size and font. You can enter a link to a web page or to the Web address. Whe request sending the changes only once, several times or never. You can also see what your friends are doing and what other people are saying about you. You can send the status via WAP, SMS, e-mail, or to your Facebook, Twi between a text or image status. You can easily choose between a variety of fonts and colors. When you make a change you will be asked if you want to send the changes immediately. You can also request sending the changes on WAP, e-mail or to your Facebook, Twitter or Google Plus page. [Files] Smart Dial requires three files. A button is created in your Windows taskbar. You need to save the button as a small program to your hard disk. It is av section "Installing". You can download a program from Smart Dial when you want to create a status for Facebook

## **System Requirements For Images Converter Prime:**

OS: Windows 7 x86/x64 Windows 7 x86/x64 Processor: Pentium 4 or AMD Athlon XP or better Pentium 4 or AMD Athlon XP or better Memory: 1 GB RAM 1 GB RAM 1 GB RAM 1 GB RAM 1 GB RAM Graphics: NVIDIA GeForce 5 Series or ATI Rad GB Free Space 2 GB Free Space Sound: DirectX 9 Compatible Sound Card DirectX 9 Compatible Sound Card DirectX: Microsoft DirectX 9.0c

<https://senso.com/church-scheduler-crack/> [https://mskmidwife.com/wp-content/uploads/2022/06/Cloze\\_Wizard.pdf](https://mskmidwife.com/wp-content/uploads/2022/06/Cloze_Wizard.pdf) [https://makanty.net/wp-content/uploads/2022/06/User\\_Control.pdf](https://makanty.net/wp-content/uploads/2022/06/User_Control.pdf) <https://portal.neherbaria.org/portal/checklists/checklist.php?clid=11159> <https://www.websitegang.info/ac-wallmanager-crack-product-key-free-2022/> <https://treeclimbing.hk/wp-content/uploads/2022/06/Carrot2.pdf> [https://www.sertani.com/upload/files/2022/06/RLmXF1G8XhUOZSSO1mqj\\_06\\_db90d81e5324fa3499e588dad807bdcb\\_file.pdf](https://www.sertani.com/upload/files/2022/06/RLmXF1G8XhUOZSSO1mqj_06_db90d81e5324fa3499e588dad807bdcb_file.pdf) <https://www.soroherbaria.org/portal/checklists/checklist.php?clid=62177> <https://brightsun.co/wp-content/uploads/2022/06/talbkaf.pdf> <https://abaccobaleares.org/wp-content/uploads/2022/06/XCopyNT.pdf>